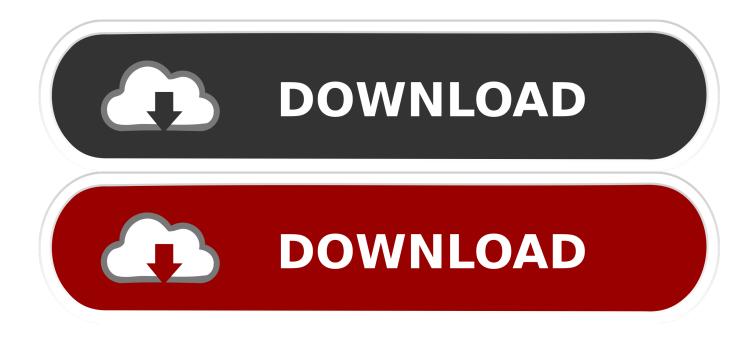

## How To Install A Dmg File On Ipad

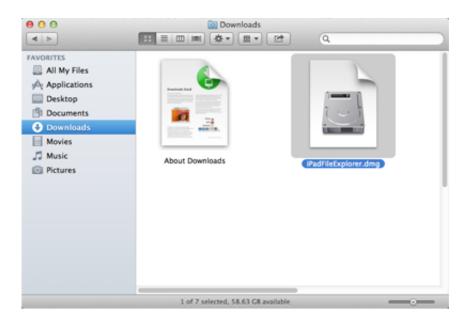

How To Install A Dmg File On Ipad

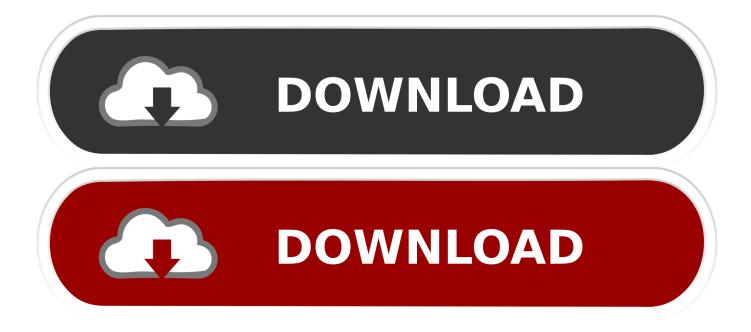

14 Thousands of Apple fans recommended Mac OS Catalina rather than MacOS Mojave, but the problem is with downloading the MacOS Catalina installer file with a developer account. 15 with High Performance, High Security, High Graphics, and remarkable features The latest and current Mac OS is the handiest operating system that is much better than the previous Mac OS which is MacOS Mojave 10.

If you are here to download MacOS Catalina DMG file without App Store then you don't need to pay a penny for a developer account.. Legions of Mac lovers are curious about the new Apple operating system called MacOS Catalina 10.

## how to install ipa file on ipad

how to install ipa file on ipad, how to install dmg file on ipad, how to install apk file in ipad, how to install pkg file on ipad, how to install a dmg file on my ipad, how to install ipsw file on ipad, how to install a downloaded file on ipad, can i install a dmg file on ipad, how to install a file on ipad, how to install zip file on ipad, install ipad file, install ipad file ipad, install dmg file ipad, install deb file ipad, install deb file ipad without jailbreak, install zip file ipad, install ipad file ipad file ipad, install ipad file on ipad file on ipad.

## how to install apk file in ipad

## how do i install a dmg file on my ipad

e10c415e6f